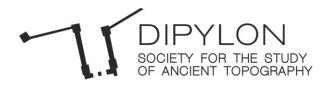

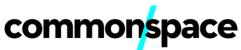

## "The antiquities in the Western Hills of Athens" with the use of Geographic Information Systems

## Description

The non-profit society for the study of ancient topography "<u>Dipylon</u>" in collaboration with the workers' cooperation "<u>commonspace</u>" launch an initiative of sharing knowledge towards interdisciplinary synergies.

The workshop **"The antiquities in the Western Hills of Athens"** is organised with the support of the Greek chapter of the international non-profit organization "Computer Applications and Quantitative Methods in Archaeology" (<u>CAA-GR</u>) and the <u>Laboratory of Geophysics - Satellite Remote Sensing & Archaeo-Environment</u> of the Institute of Mediterranean Studies.

The representation of historical information on a geographical basis is a valuable comprehensive and interpretative tool in historical research as:

- it allows the combination of historical evidence and information in a unified digital environment for data management and analysis;

- it offers appropriate visualization;
- it facilitates the study and exploration of historical landscape changes through time and
- it enhances the production of new knowledge and its diffusion in different history-related applications.

The evolution of GIS technology and its increasing use in the field of Humanities has made GIS an indispensable research tool.

During the seminar participants will have the opportunity to become familiar with the use of open source GIS software (QGIS) as well as with the basic concepts and applications of digital historical cartography.

Instruction will be based on structured and methodological ways of solving spatial problems of historical research, with emphasis on archaeological data. At the end of this workshop, participants will be able to to manage a historical-geographical problem of their interest.

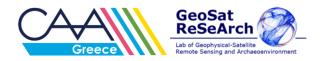